## **Support for Leica ADS40/ADS80 sensor in «Delta/Digitals» software**

Images from Leica ADS40/80 pushbroom camera (**Level 1**) can be used for 3D stereo mapping, orthophoto, etc with [the latest version of](http://www.vingeo.com/update/bin/Ged.exe) **Ged** program.

**Orientation data and project structure must be present as follows:** 

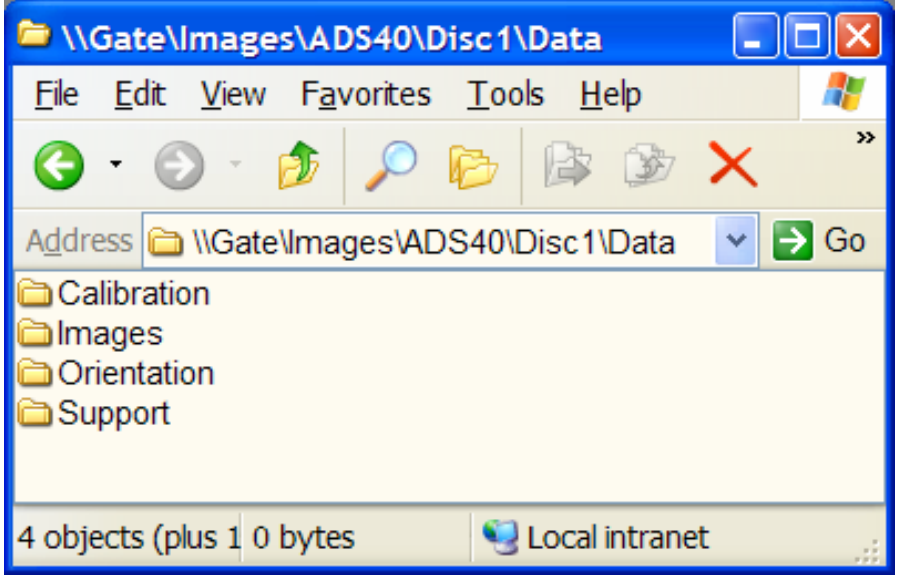

**Images** folder contains TIF images (L1, color or grayscale) from different camera channels. Outside (in level-up folder) or in folder with images must be present folders named as **Calibration**, **Orientation** and **Support**:

**Calibration** folder contains CAM-files with camera parameters:

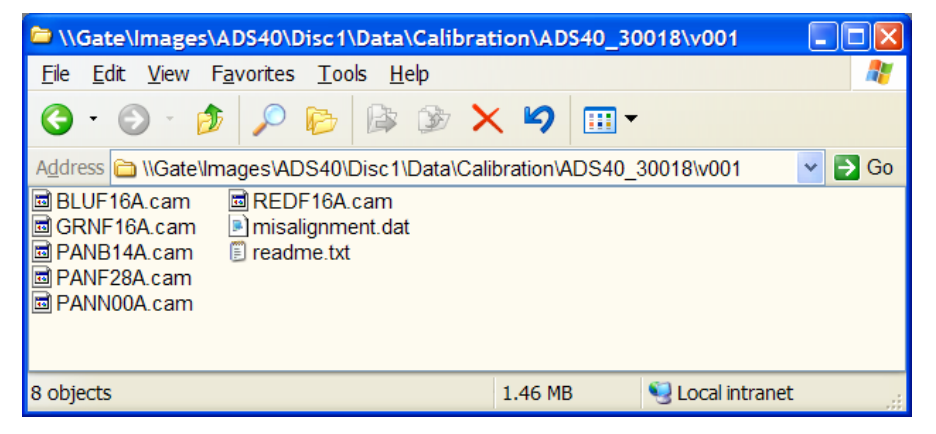

**Support** folder contains SUP-files with basic information about every image:

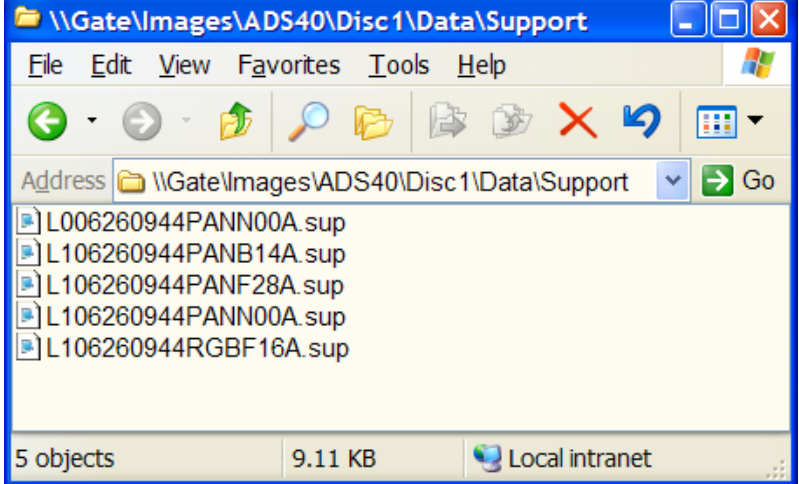

**Orientation** folder contains ODF-files with absolute orientation data for every image:

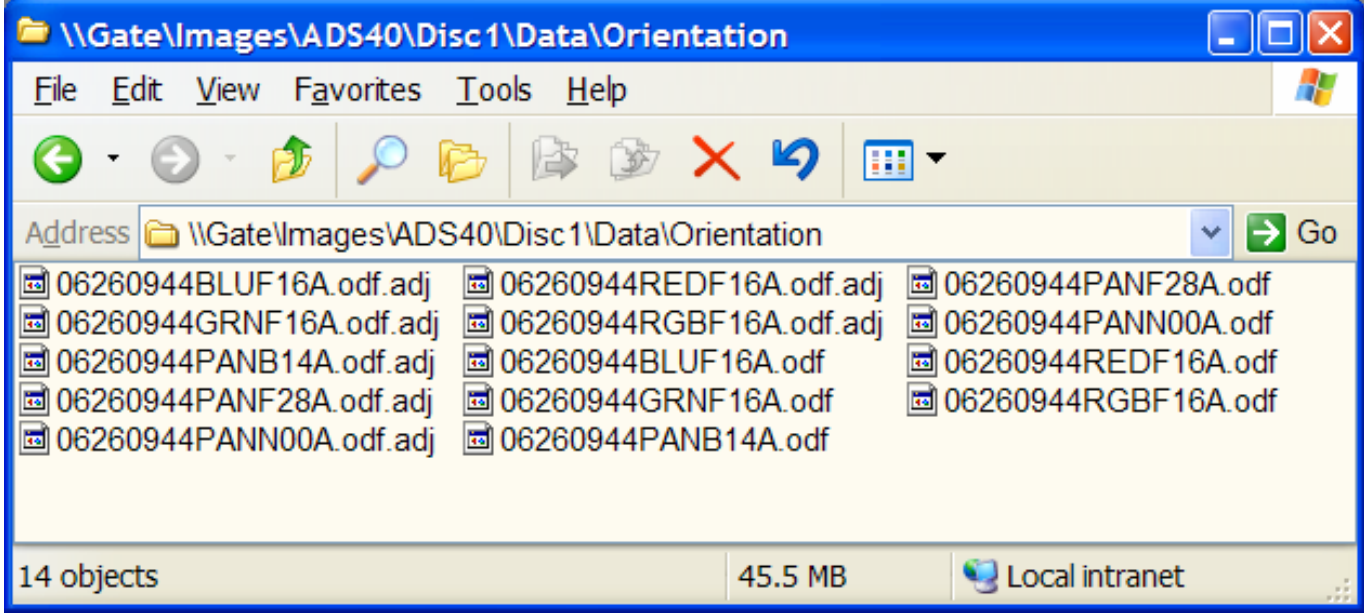

In case if adjusted (more accurate) absolute orientation data are present in file **\*.ODF.ADJ** program will use these dada instead of initial **\*.ODF** files.

## **Loading ADS40 images to Delta/Digitals**

То open georeferenced L1 raster images in Delta use **Raster|Open Left…**, **Raster|Open Right…** main menu commands. Then program will automatically locate and load appropriate **SUP/CAM** and **ODF** or **ODF.ADJ** files. Once opened the images are ready for stereo/mono mapping, etc.

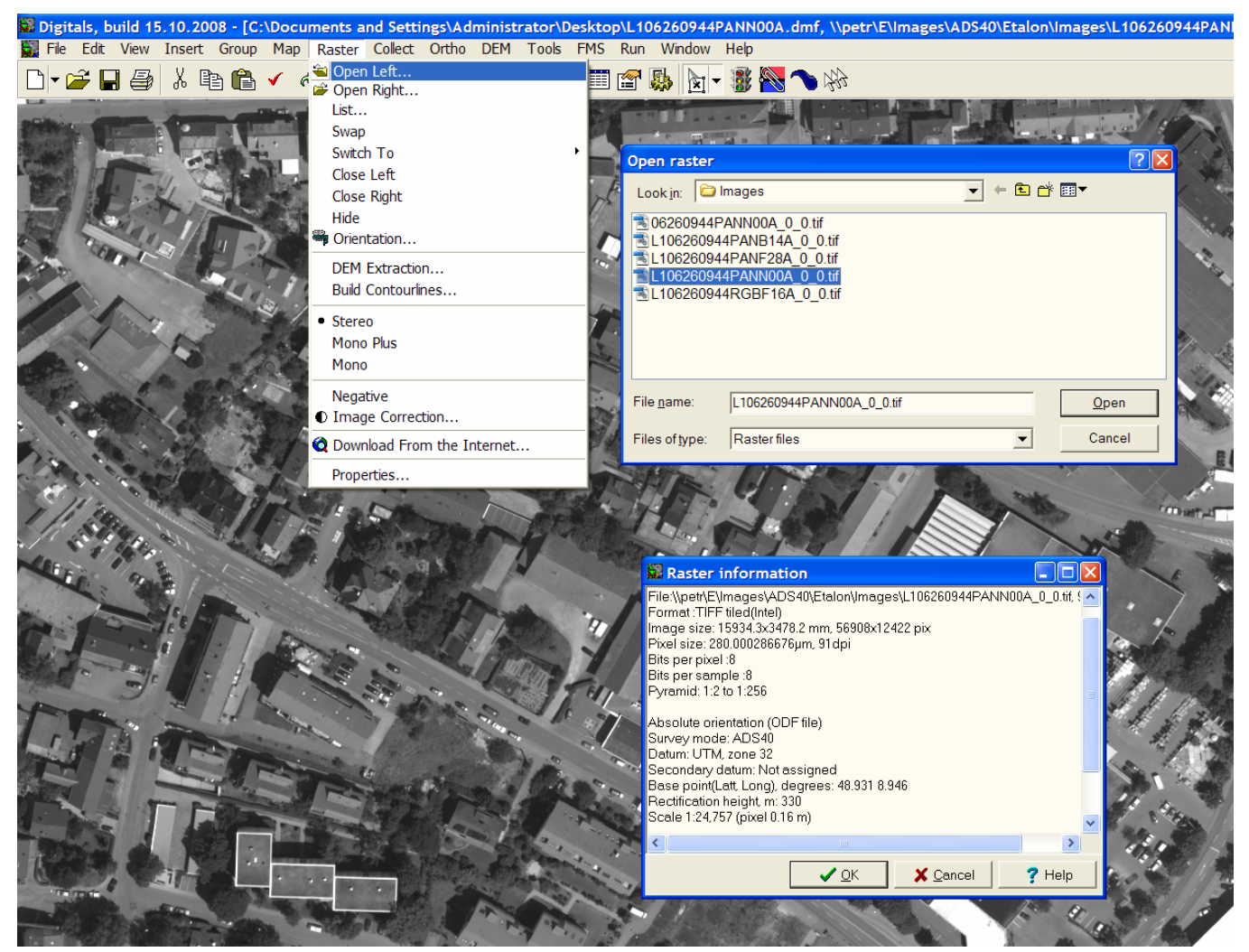

We recommend to convert original images to TIF-tilled format and to create pyramids in **DIPEdit** program to speed up performance.